## **BAB III**

# **ANALISIS DAN PERANCANGAN SISTEM**

### **3.1 Kebutuhan Fungsional**

Kebutuhan fungsional ini berisikan tentang alur proses yang akan dikerjakan dengan aplikasi yang berisikan keterangan hasil berdasarkan input yang dilakukan dari suatu aplikasi, yang dapat diproses oleh pengguna. Aplikasi yang dibuat dapat menampilkan *form input* untuk memasukkan nilai dari masing-masing variabel dan mampu menampilkan hasil prediksi mengenai harga emas dengan keterangan hasil berdasarkan data yang telah dimasukkan.

### **3.2 Kebutuhan Non Fungsional**

Kebutuhan non fungsional merupakan analisis yang dibutuhkan untuk menentukan spesifikasi kebutuhan sistem. Kebutuhan non fungsional juga meliputi komponen-komponen apa saja yang dibutuhkan mulai dari sistem dibangun sampai diimplementasikan.

#### **3.2.1 Perangkat keras**

Kebutuhan *hardware* atau perangkat keras yang digunakan dalam implementasi sistem adalah sebagai berikut :

- a. Intel(R) *Core*(TM) i3-7020U CPU @ 2.30GHz (4CPUs), ~ 2.3GHz.
- b. RAM 4GB.
- c. *Solid State Drive* 240GB.

#### **3.2.2 Perangkat lunak**

Kebutuhan *software* atau perangkat lunak yang digunakan demi menunjang kelancaran dalam pembuatan aplikasi secara tepat dan efisien, beberapa software yang dipakai yakni :

- a. Ms. Excel.
- b. Sistem Operasi *Windows 64 bit*.
- c. *Chrome browser Version* 115.0.5790.110.
- d. Python *Version* 3.9.
- e. *Jupyter Notebook Version* 6**.**4.12.
- f. *Visual Studio Code*.

#### **3.3 Perancangan Sistem**

Dalam menyelesaikan permasalahan prediksi harga emas, yang setiap hari mengalami kenaikan harga maka dibutuhkan sebuah sistem untuk meramalkan proses fluktuasi harga yang dapat digunakan untuk membantu investor dalam menentukan keputusan pada periode berikutnya.

Sistem ini diharapkan mampu untuk memprediksi harga emas untuk periode berikutnya berdasarkan data dari masa lampau. Metode yang digunakan untuk melakukan perhitungan harga emas pada periode berikutnya yaitu menggunakan algoritma Regresi Linear*.* 

Diagram alur perhitungan algoritma regresi linier dikembangkan untuk memudahkan pembelajaran metode prediksi pada penelitian kali ini*.*

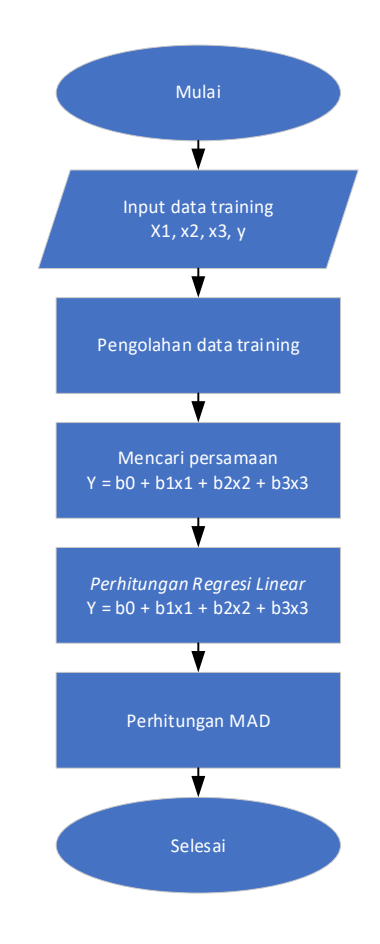

**Gambar 3.1** *Flowchart* **perhitungan prediksi harga emas**

Pada Gambar 3.1 menjelaskan *flowchart* yaitu proses penghitungan harga emas menggunakan algoritma regresi linier, dengan memasukkan variabel dependen dan independen. Kemudian dilakukan pengolahan data training berdasarkan setiap kolom. Setelah itu, data training disederhanakan, setelah penyederhanaan diperoleh, mencari nilai bo, b1, b2, b3 yang digunakan untuk mencari persamaan regresi linier. Setelah itu dilakukan perhitungan regresi linier dengan persamaan yang dihasilkan. Setelah itu dilakukan perhitungan MAD dan selesai.

### **3.4 Analisis Data**

Adapun pemilihan atribut yang telah dikerjakan oleh peneliti yakni :

1. Studi Literatur

Pencarian data dilakukan melalui sumber-sumber yang tertulis untuk mendapatkan informasi sebagai referensi pendukung pada penelitian yang akan dibuat. Maka dari itu penulis menggunakan mesin pencarian atau *search engine* yakni *google scholar* sebagai media untuk menemukan berbagai rujukan ilmiah, baik berupa jurnal referensi maupun publikasi lainnya yang berkaitan dengan penelitian prediksi harga emas.

2. Dataset statistik

Data statistik merupakan standar penelitian kuantitatif, yang mana pengguna dataset ini adalah pengguna data yang sudah tersedia. Pada analisis atribut ini diambil dari <https://www.bi.go.id/> dan [https://id.investing.com/.](https://id.investing.com/) sehingga peneliti mudah dalam mengambil data, tanpa menyebar kuesioner ke lapangan. Pada penelitian kali ini penulis menggunakan variable Kurs beli USD, Kurs beli EUR, Harga minyak tertinggi dan Harga emas terakhir. Di bawah ini menerangkan data yang sudah didapat dari<https://www.bi.go.id/> dan<https://id.investing.com/> yakni menyuguhkan Data Training Kurs beli USD  $(x_1)$ , data Kurs beli EUR  $(x_2)$ , juga terdapat Harga minyak tertinggi (x3) dan juga Harga emas terakhir (y) dengan total data 300 data.

| Data           | Jumlah     |
|----------------|------------|
| Training       | 270        |
| <b>Testing</b> | 30         |
| <b>Total</b>   | <b>300</b> |

**Tabel 3.1 Jumlah data**

Tabel 3.1 menyuguhkan jumlah data yang dipakai dalam penelitian ini, dengan pembagian data *training* 270 baris data dan data *testing* 30 baris data.

| NO             | <b>Kurs Beli</b>  | <b>Kurs Beli</b><br><b>Tertinggi</b> |       | <b>Terakhir Emas</b> |  |  |
|----------------|-------------------|--------------------------------------|-------|----------------------|--|--|
|                | $\text{USD}(x_1)$ | $EUR(x_2)$<br>Minyak (x3)            |       | (y)                  |  |  |
| $\mathbf{1}$   | 15652.34          | 16625.92                             | 80.57 | 1826.2               |  |  |
| $\overline{2}$ | 15624.49          | 16633.83                             | 78.83 | 1826                 |  |  |
| 3              | 15580.7           | 16577.86                             | 79.88 | 1808.8               |  |  |
| $\overline{4}$ | 15557.82          | 16531.74                             | 81.17 | 1823.1               |  |  |
| 5              | 15526.98          | 16495.86                             | 81.06 | 1809.7               |  |  |
| 6              | 15516.03          | 16510.61                             | 80.31 | 1804.2               |  |  |
| $\overline{7}$ | 15523             | 16502.5                              | 79.88 | 1795.3               |  |  |
| 8              | 15529.96          | 16483.5                              | 78.56 | 1825.4               |  |  |
| 9              | 15542.9           | 16517.44                             | 76.96 | 1825.4               |  |  |
| 10             | 15538.92          | 16520.98                             | 76.59 | 1797.7               |  |  |
| 11             | 15551.85          | 16548.72                             | 76.57 | 1800.2               |  |  |
|                |                   |                                      |       |                      |  |  |
| 290            | 14100.15          | 16425.26                             | 84.88 | 1796.9               |  |  |
| 291            | 14128.01          | 16374.36                             | 83.74 | 1784.9               |  |  |
| 292            | 14113.08          | 16366.94                             | 83.21 | 1803.6               |  |  |
| 293            | 14094.18          | 16360.52                             | 84.51 | 1798.8               |  |  |
| 294            | 14112.09          | 16437.76                             | 84.88 | 1793.4               |  |  |
| 295            | 14091.19          | 16400.74                             | 85.41 | 1806.8               |  |  |
| 296            | 14062.34          | 16369.97                             | 84.22 | 1796.3               |  |  |
| 297            | 14009.6           | 16329.59                             | 83.96 | 1781.9               |  |  |
| 298            | 14025.52          | 16240.15                             | 83.74 | 1770.5               |  |  |
| 299            | 14013.58          | 16261.36                             | 83.87 | 1765.7               |  |  |
| 300            | 14084.23          | 16358.83                             | 82.66 | 1768.3               |  |  |

**Tabel 3.2** *Dataset* **emas**

Pada Tabel 3.2 *Dataset* emas terdapat 300 sampel data dengan variabel *input* Kurs Beli USD (x1), Kurs Beli EUR (x2), dan Tertinggi Minyak (x3), serta variabel *output* Terakhir Emas (y). kemudian dilakukan uji perhitungan dengan

menggunakan 30 sampel data emas, dimana dilakukan penguraian data, untuk mendapatkan persamaan Regresi Linear*.* Pada Tabel 3.3 dapat dilihat hasil penguraian data training emas sebagai berikut:

| x1y       | x2y       | x3y     | x1x2       | x1x3     | x2x3     | $x1^2$     | $x2^2$     | $x3^2$ |
|-----------|-----------|---------|------------|----------|----------|------------|------------|--------|
| 28584303  | 30362255  | 147137  | 260234553  | 1261109  | 1339550  | 244995747  | 276421216  | 6492   |
| 28530319  | 30373374  | 143944  | 259895110  | 1231679  | 1311245  | 244124688  | 276684300  | 6214   |
| 28182370  | 29986033  | 144487  | 258294663  | 1244586  | 1324239  | 242758212  | 274825442  | 6381   |
| 28363462  | 30139015  | 147981  | 257197835  | 1262828  | 1341881  | 242045763  | 273298427  | 6589   |
| 28099176  | 29852558  | 146694  | 256130888  | 1258617  | 1337154  | 241087108  | 272113397  | 6571   |
| 27994021  | 29788443  | 144895  | 256179120  | 1246092  | 1325967  | 240747187  | 272600243  | 6450   |
| 27868442  | 29626938  | 143409  | 256168308  | 1239977  | 1318220  | 240963529  | 272332506  | 6381   |
| 28348389  | 30088981  | 143403  | 255988096  | 1220034  | 1294944  | 241179658  | 271705772  | 6172   |
| 28372010  | 30150935  | 140483  | 256728918  | 1196182  | 1271182  | 241581740  | 272825824  | 5923   |
| 27934316  | 29699766  | 137686  | 256718187  | 1190126  | 1265342  | 241458035  | 272942780  | 5866   |
| 27996440  | 29791006  | 137841  | 257363211  | 1190805  | 1267135  | 241860038  | 273860134  | 5863   |
| 27784039  | 29526107  | 139019  | 256663257  | 1208461  | 1284232  | 241519884  | 272756125  | 6047   |
| 28340238  | 29913123  | 141386  | 256296761  | 1211398  | 1278631  | 242820228  | 270521243  | 6044   |
| 28411699  | 29891942  | 139395  | 254851770  | 1188451  | 1250369  | 242231559  | 268129490  | 5831   |
| 27796906  | 29367427  | 132594  | 254121230  | 1147361  | 1212187  | 240531252  | 268479039  | 5473   |
| 28148925  | 29609852  | 132036  | 254217267  | 1133606  | 1192440  | 241674385  | 267411124  | 5317   |
| 27996949  | 29276411  | 135815  | 252557349  | 1171629  | 1225173  | 241519884  | 264099226  | 5684   |
| 27865620  | 29239400  | 135497  | 252033217  | 1167938  | 1225518  | 240191724  | 264458498  | 5679   |
| 27327668  | 28789699  | 138813  | 247644876  | 1194052  | 1257934  | 235068691  | 260893888  | 6065   |
| 27346250  | 28757325  | 147331  | 247840420  | 1269752  | 1335271  | 235679298  | 260629059  | 6841   |
| 28119230  | 29244005  | 148731  | 251116406  | 1277144  | 1328230  | 241458035  | 261161114  | 6755   |
| 28432004  | 29424283  | 151261  | 253900991  | 1305222  | 1350774  | 245338654  | 262762155  | 6944   |
| 27557077  | 28587710  | 143150  | 254352811  | 1273648  | 1321282  | 245182985  | 263865587  | 6616   |
| 27602522  | 28615539  | 140479  | 253922547  | 1246550  | 1292299  | 244933455  | 263241539  | 6344   |
| 27364530  | 28489221  | 136633  | 253026418  | 1213499  | 1263374  | 243037499  | 263425884  | 6059   |
| 27307605  | 28432673  | 140145  | 252372558  | 1243944  | 1295194  | 242386288  | 262770260  | 6384   |
| 27421200  | 28348042  | 137251  | 252279570  | 1221445  | 1262730  | 244031262  | 260806673  | 6114   |
| 27296680  | 28017316  | 143052  | 250984500  | 1281487  | 1315318  | 244528904  | 257610525  | 6716   |
| 27191975  | 27898966  | 143298  | 250599547  | 1287161  | 1320627  | 244249075  | 257115132  | 6783   |
| 27161314  | 28182581  | 139690  | 252948872  | 1253767  | 1300909  | 243782631  | 262459764  | 6448   |
| 836745680 | 879470925 | 4243536 | 7632629256 | 36838550 | 38709352 | 7262967398 | 8022206368 | 187043 |

**Tabel 3.3 Tabel bantu** 

Dari Tabel 3.3 penguraian data emas, maka dilakukan perhitungan penyederhanaan menggunakan alat bantu matriks dikarenakan pada penelitian ini menggunakan 3 variabel bebas. Contoh perhitungan penyederhanaan untuk mencari persamaan dengan menggunakan persamaan matriks determinan 3.1 sebagai berikut:

$$
A = \begin{bmatrix} n & \sum X_1 & \sum X_2 & \sum X_3 \\ \sum X_1 & \sum X_1^2 & \sum X_1 X_2 & \sum X_1 X_3 \\ \sum X_2 & \sum X_1 X_2 & \sum X_2^2 & \sum X_2 X_3 \\ \sum X_3 & \sum X_1 X_3 & \sum X_2 X_3 & \sum X_3^2 \end{bmatrix} H = \begin{bmatrix} \sum Y \\ \sum X_1 Y \\ \sum X_2 Y \\ \sum X_3 Y \end{bmatrix}
$$
(3.1)

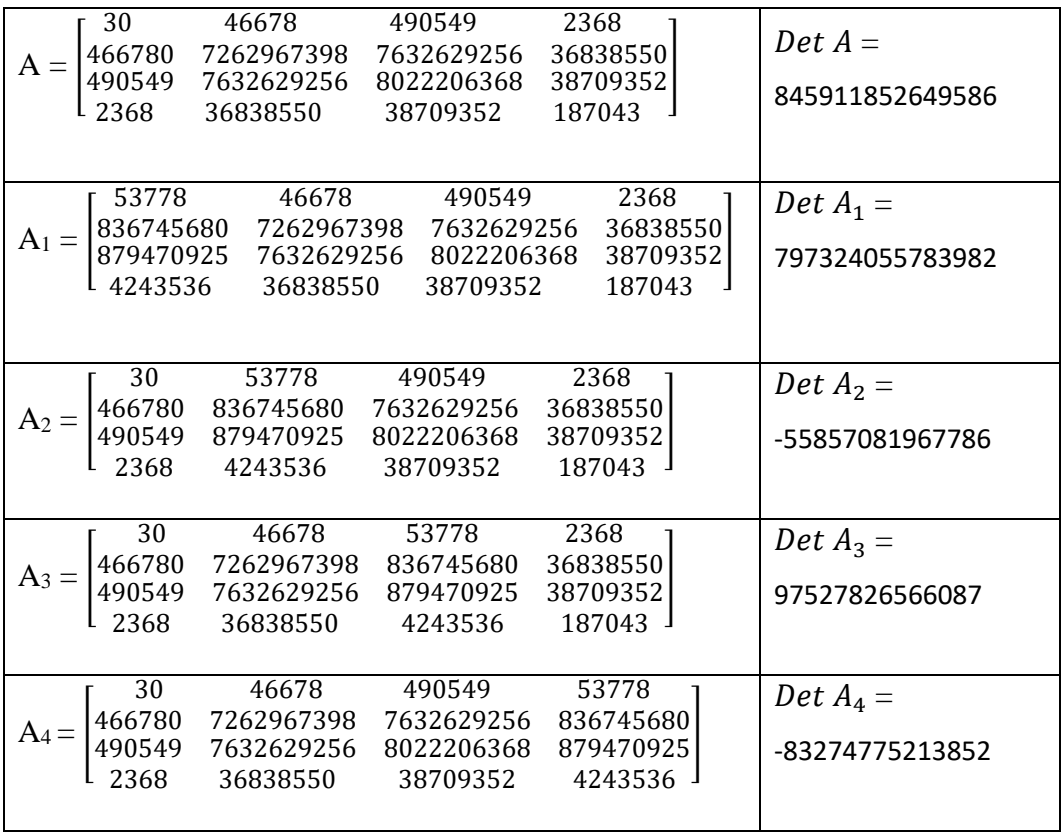

Dari perhitungan data emas dengan menggunakan matriks menghasilkan nilai determinan matriks A, matriks A1, matriks A2, matriks A3, dan matriks A4. Setelah mendapatkan nilai determinan dari masing-masing matriks maka dapat dilakukan perhitungan untuk mendapatkan nilai  $b_0$ ,  $b_1$ ,  $b_2$ ,  $b_3$ , Dengan menggunakan persamaan berikut:

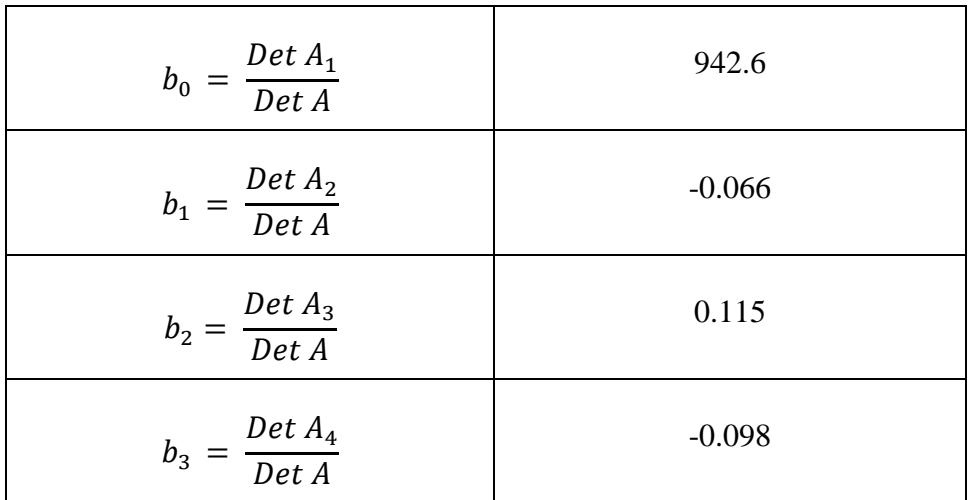

Berdasarkan perhitungan di atas diperoleh nilai b<sub>0</sub> sebesar 942.6, b<sub>1</sub> sebesar -0.066, b2 sebesar 0.115, dan b3 sebesar -0.098. Maka dapat diperoleh hasil persamaan untuk memprediksi harga emas dengan menggunakan persamaan (3.2) berikut:

$$
y = 942.6 + -0.066 x_1 + 0.115 x_2 + -0.098 x_3 \tag{2.4}
$$

| N <sub>0</sub> | <b>Kurs Beli</b><br><b>USD</b><br>(x1) | <b>Kurs Beli</b><br><b>EUR</b><br>(x2) | <b>Tertinggi</b><br><b>Minyak</b><br>(x3) | <b>Terakhir</b><br><b>Emas</b><br>(y) | <b>Forcast</b> | <b>Error</b> | <b>Abs</b><br><b>Error</b> |
|----------------|----------------------------------------|----------------------------------------|-------------------------------------------|---------------------------------------|----------------|--------------|----------------------------|
| $\mathbf{1}$   | 15652.34                               | 16625.92                               | 80.57                                     | 1826.2                                | 1817.9         | 8.3          | 8.3                        |
| $\overline{2}$ | 15624.49                               | 16633.83                               | 78.83                                     | 1826                                  | 1820.9         | 5.1          | 5.1                        |
| 3              | 15580.7                                | 16577.86                               | 79.88                                     | 1808.8                                | 1817.2         | $-8.4$       | 8.4                        |
| $\overline{4}$ | 15557.82                               | 16531.74                               | 81.17                                     | 1823.1                                | 1813.3         | 9.8          | 9.8                        |
| 5              | 15526.98                               | 16495.86                               | 81.06                                     | 1809.7                                | 1811.2         | $-1.5$       | 1.5                        |
| 6              | 15516.03                               | 16510.61                               | 80.31                                     | 1804.2                                | 1813.7         | $-9.5$       | 9.5                        |
| $\overline{7}$ | 15523                                  | 16502.5                                | 79.88                                     | 1795.3                                | 1812.3         | $-17.0$      | 17                         |
| 8              | 15529.96                               | 16483.5                                | 78.56                                     | 1825.4                                | 1809.8         | 15.6         | 15.6                       |
| 9              | 15542.9                                | 16517.44                               | 76.96                                     | 1825.4                                | 1813.0         | 12.4         | 12.4                       |
| 10             | 15538.92                               | 16520.98                               | 76.59                                     | 1797.7                                | 1813.7         | $-16.0$      | 16                         |
| 11             | 15551.85                               | 16548.72                               | 76.57                                     | 1800.2                                | 1816.1         | $-15.9$      | 15.9                       |
| 12             | 15540.91                               | 16515.33                               | 77.76                                     | 1787.8                                | 1812.8         | $-25.0$      | 25                         |
| 13             | 15582.69                               | 16447.53                               | 77.74                                     | 1818.7                                | 1802.2         | 16.5         | 16.5                       |
| 14             | 15563.79                               | 16374.66                               | 76.36                                     | 1825.5                                | 1795.2         | 30.3         | 30.3                       |
| 15             | 15509.07                               | 16385.33                               | 73.98                                     | 1792.3                                | 1800.3         | $-8.0$       | 8                          |
| 16             | 15545.88                               | 16352.71                               | 72.92                                     | 1810.7                                | 1794.2         | 16.5         | 16.5                       |

**Tabel 3.4 Contoh perhitungan harga emas**

| N <sub>0</sub> | <b>Kurs Beli</b><br><b>USD</b><br>(x1)     | <b>Kurs Beli</b><br><b>EUR</b><br>(x2) | <b>Tertinggi</b><br><b>Minyak</b><br>(x3) | <b>Terakhir</b><br><b>Emas</b><br>(y) | <b>Forcast</b> | <b>Error</b> | Abs<br><b>Error</b> |
|----------------|--------------------------------------------|----------------------------------------|-------------------------------------------|---------------------------------------|----------------|--------------|---------------------|
| 17             | 15540.91                                   | 16251.13                               | 75.39                                     | 1801.5                                | 1782.6         | 18.9         | 18.9                |
| 18             | 15498.12                                   | 16262.18                               | 75.36                                     | 1798                                  | 1786.7         | 11.3         | 11.3                |
| 19             | 15331.95                                   | 16152.21                               | 77.88                                     | 1782.4                                | 1784.7         | $-2.3$       | 2.3                 |
| 20             | 15351.85                                   | 16144.01                               | 82.71                                     | 1781.3                                | 1782.0         | $-0.7$       | 0.7                 |
| 21             | 15538.92                                   | 16160.48                               | 82.19                                     | 1809.6                                | 1771.6         | 38.0         | 38                  |
| 22             | 15663.29                                   | 16209.94                               | 83.33                                     | 1815.2                                | 1769.0         | 46.2         | 46.2                |
| 23             | 15658.32                                   | 16243.94                               | 81.34                                     | 1759.9                                | 1773.4         | $-13.5$      | 13.5                |
| 24             | 15650.35                                   | 16224.72                               | 79.65                                     | 1763.7                                | 1771.9         | $-8.2$       | 8.2                 |
| 25             | 15589.66                                   | 16230.4                                | 77.84                                     | 1755.3                                | 1776.7         | $-21.4$      | 21.4                |
| 26             | 15568.76                                   | 16210.19                               | 79.9                                      | 1754                                  | 1775.6         | $-21.6$      | 21.6                |
| 27             | 15621.5                                    | 16149.51                               | 78.19                                     | 1755.35                               | 1765.3         | $-9.9$       | 9.9                 |
| 28             | 15637.42                                   | 16050.25                               | 81.95                                     | 1745.6                                | 1752.4         | $-6.8$       | 6.8                 |
| 29             | 15628.47                                   | 16034.81                               | 82.36                                     | 1739.9                                | 1751.2         | $-11.3$      | 11.3                |
| 30             | 15613.54                                   | 16200.61                               | 80.3                                      | 1739.6                                | 1771.5         | $-31.9$      | 31.9                |
|                | <b>SUM</b> of Absolute<br><b>Deviation</b> |                                        |                                           |                                       |                |              | 457,8               |
|                |                                            |                                        |                                           |                                       | <b>MAD</b>     |              | 15,26               |

**Tabel 3.5 Lanjutan**

Pada Tabel 3.4 diperoleh hasil uji perhitungan harga emas dengan menggunakan 30 sampel data dengan variabel input Kurs beli USD (x1), Kurs beli EUR (x2), dan Tertinggi Minyak (x3), serta variabel *output* Terakhir emas (y), sehingga diperoleh nilai MAD sebesar **15,26.**

## **3.5 Perancangan** *Interface*

Tujuan pembuatan *user interface* adalah untuk menampilkan gambaran tampilan aplikasi yang sedang dibangun, yang memudahkan untuk memperkirakan tampilan sistem atau aplikasi.

#### **3.5.1 Desain** *Interface* **Halaman Utama**

Halaman ini adalah halaman titik awal ketika *web* diakses. Pada halaman utama berisi deskripsi mengenai pengenalan objek penelitian dan pengenalan sistem, pada bagian *header* terdapat juga fitur untuk menghubungkan ke halaman selanjutnya. Seperti pada Gambar 3.2.

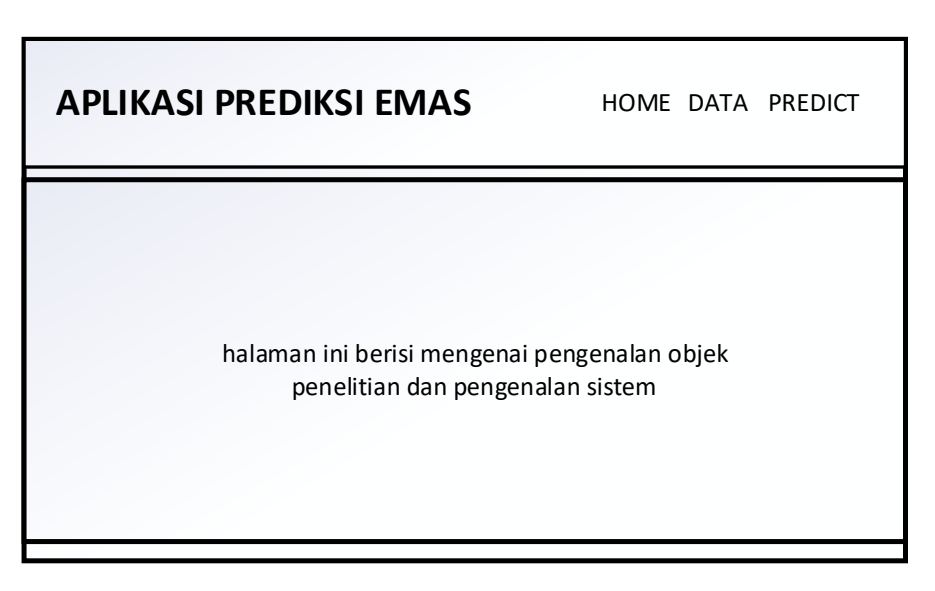

**Gambar 3.2 Desain** *interface homepage*

## **3.5.2 Desain** *Interface* **Halaman Data**

Halaman ini adalah desain halaman *dataset* yang digunakan dalam penelitian, yang mana menampilkan sejumlah data dengan 3 kolom variabel dengan jumlah data 300 baris. Seperti pada Gambar 3.3.

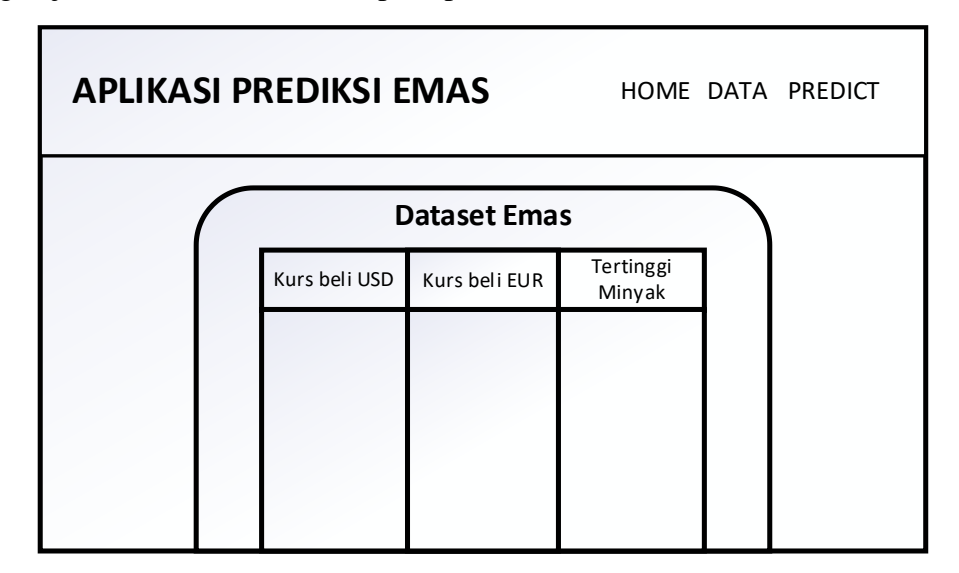

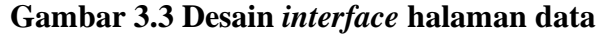

### **3.5.3 Desain** *Interface* **Halaman Prediksi**

Halaman ini adalah desain halaman prediksi menampilkan *form input* untuk melakukan prediksi, terdapat fitur untuk melakukan input data dari masingmasing variabel. Seperti pada Gambar 3.4.

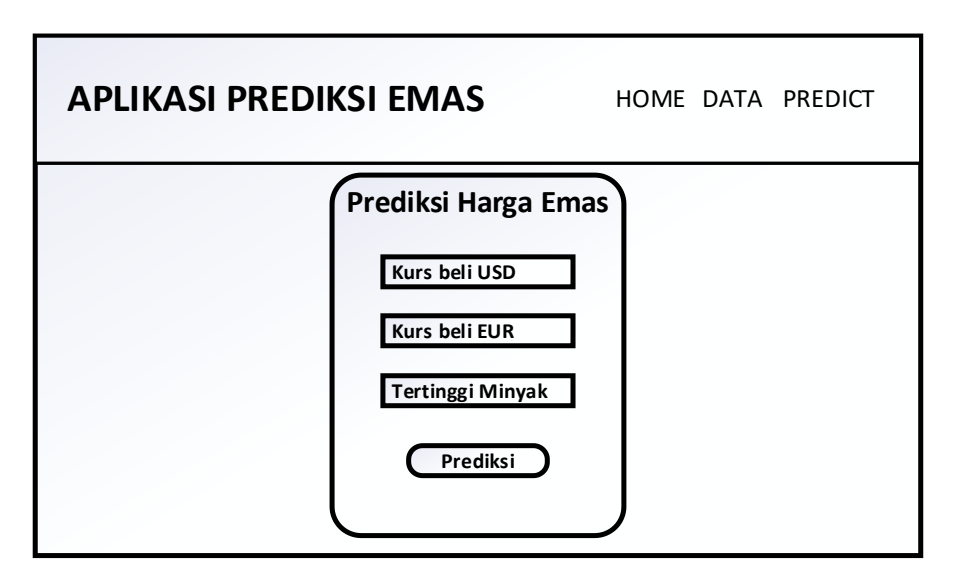

**Gambar 3.4 Desain** *interface* **halaman prediksi**

## **3.5.4 Desain** *Interface* **Halaman Hasil**

Halaman ini adalah desain halaman hasil prediksi menampilkan hasil perhitungan prediksi harga emas dengan keterangan variabel yang telah diinputkan pada halaman sebelumnya dan terdapat fitur tombol untuk kembali pada halaman perhitungan prediksi. Seperti pada Gambar 3.5.

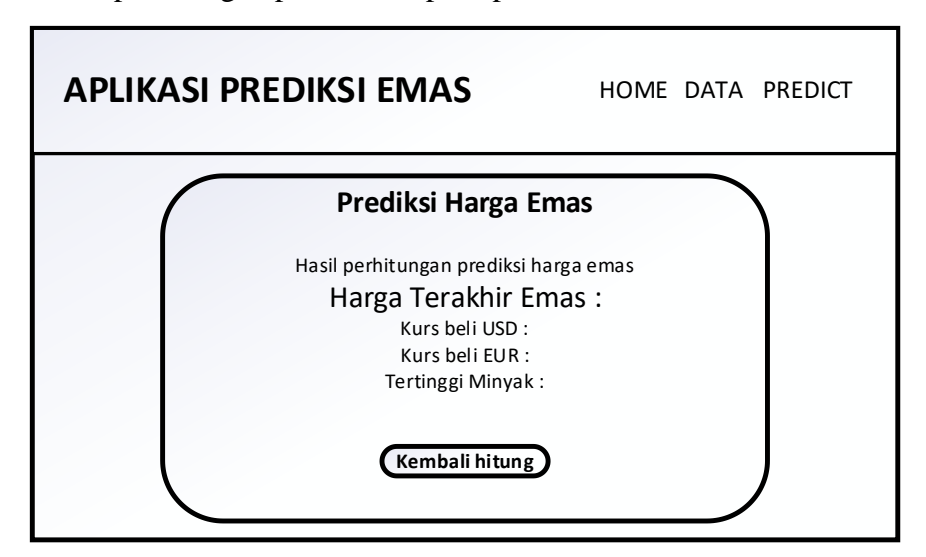

**Gambar 3.5 Desain** *interface* **halaman hasil**